#### SCM en proyectos de ORTsf

Martin Solari

- Problemas de cambio y configuración
	- $\mathcal{L}_{\mathcal{A}}$  , where  $\mathcal{L}_{\mathcal{A}}$  is the set of the set of the set of the set of the set of the set of the set of the set of the set of the set of the set of the set of the set of the set of the set of the set of the No poder volver <sup>a</sup> una versión anterior.
	- $\mathcal{L}_{\mathcal{A}}$  , where  $\mathcal{L}_{\mathcal{A}}$  is the set of the set of the set of the set of the set of the set of the set of the set of the set of the set of the set of the set of the set of the set of the set of the set of the ¿Cuál es la última versión?
	- 'Pisarse' los cambios cuando se trabaja en equipo.
	- Perdida de datos.
	- $\mathcal{L}_{\mathcal{A}}$  , where  $\mathcal{L}_{\mathcal{A}}$  is the set of the set of the set of the set of the set of the set of the set of the set of the set of the set of the set of the set of the set of the set of the set of the set of the No se como volver <sup>a</sup> generar la aplicación
	- $\mathcal{L}_{\mathcal{A}}$  , where  $\mathcal{L}_{\mathcal{A}}$  is the set of the set of the set of the set of the set of the set of the set of the set of the set of the set of the set of the set of the set of the set of the set of the set of the ¿Qué versión de la librería usa este componente?
	- $\mathcal{L}_{\mathcal{A}}$  , where  $\mathcal{L}_{\mathcal{A}}$  is the set of the set of the set of the set of the set of the set of the set of the set of the set of the set of the set of the set of the set of the set of the set of the set of the Se distribuye la aplicación incompleta <sup>o</sup> versión equivocada

- • Objetivos del área
	- *Proteger <sup>a</sup> los productos de defectos*
	- Asegurar acceso y disponibilidad de los componentes.
	- Evitar perdida de datos.
	- Conocer la naturaleza de los cambios para apoyar la toma de decisiones.

- •• Responsabilidades
	- Resguardo de productos
	- Control de cambios
	- Versionado
	- $\mathcal{L}_{\mathcal{A}}$  , the state of the state  $\mathcal{L}_{\mathcal{A}}$ – Infraestructura de trabajo
	- Comunicación
	- $\mathcal{L}_{\mathcal{A}}$ Generación y liberación

#### Responsabilidades

- • Resguardo de productos
	- El resguardo de los productos es la responsabilidad básica del área. Implica conocer la estructura del proyecto y su evolución durante el proyecto.
		- Establecer un repositorio de productos.
		- Estructurar el contenido
		- Realizar respaldos

- • Resguardo de productos
	- Tipos de SCI (Software Configuration Items)
		- Documentos
			- ESRE, modelos de diseño, casos de prueba, comunicación, planes.
		- Software
			- Código fuete, ejecutables, código de pruebas, librerías.
		- Datos
			- Datos de prueba, datos del cliente, esquemas de bases de datos.

- Control de cambios
	- El control de cambios tiene como objetivo proteger <sup>a</sup> la línea base estableciendo un procedimiento para la realización de cambios
	- Se controla
		- Recepción de solicitudes de cambio
		- Diferentes estados de los productos
		- Responsables del trabajo

• Ciclo de cambios

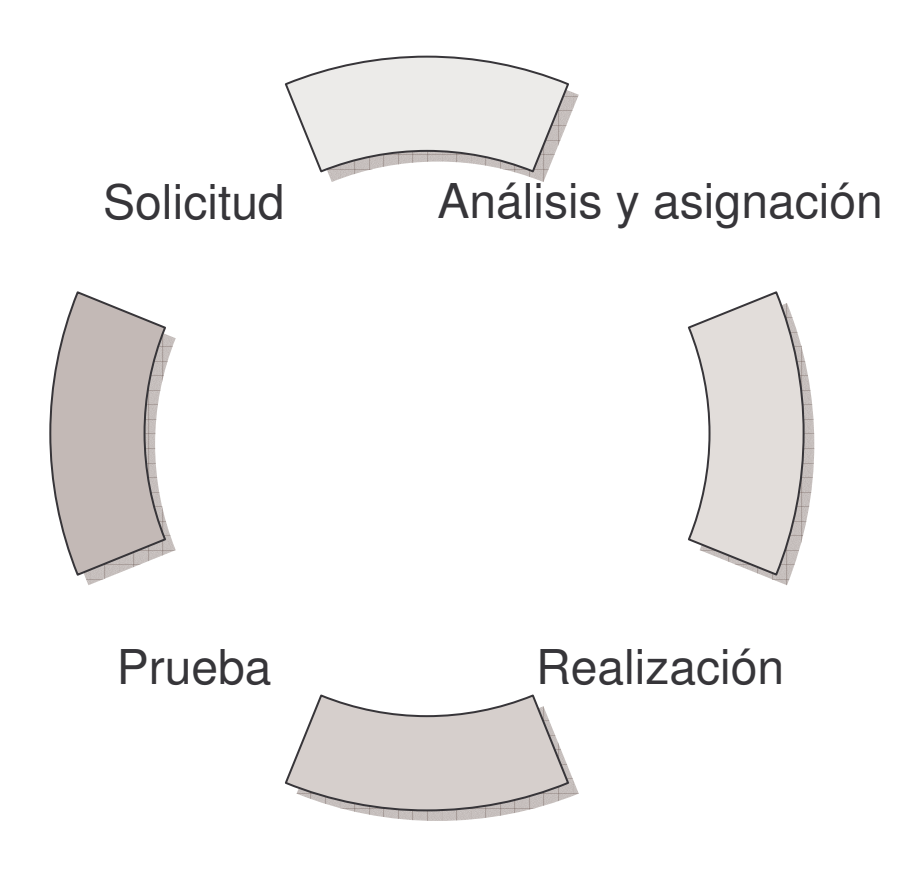

- Versionado
	- Todo cambia en los proyectos
	- Actividades del versionado
		- Identificación de las versiones
		- Resguardar historial de productos importantes
		- Dependencias entre versiones

- Versionado
	- Esquemas de identificación de versiones
		- Numeración secuencial 1,2,3…
		- 2.4.32.5812
			- Versión mayor y menor (cambios de funcionalidad)
			- Revisión y número de build (correcciones y cambios menores)
		- Nombres internos propios
			- Ej: Tiger, Longhorn, Rocha.

- Herramientas de versionado
	- CVS (Concurrent Versions System)
		- Integración con varios entornos (ej.eclipse), **Opensource**
		- Acceso remoto y web
		- Cliente: WinCVS, TortoiseCVS, CVSWeb
		- Servidor: CVS en Linux o CVSNT en Windows
	- VSS (MS Visual SourceSafe)
		- Integración con Visual Studio
		- Fácil de usar

- •• Infraestructura de trabajo
	- Entorno de trabajo para el desarrollador
		- Sistema operativo, red, plataforma de desarrollo
	- Herramientas de proceso
		- Pruebas, generación, comunicación
	- $\mathcal{L}_{\mathcal{A}}$  , where  $\mathcal{L}_{\mathcal{A}}$  is the set of the set of the set of the set of the set of the set of the set of the set of the set of the set of the set of the set of the set of the set of the set of the set of the Poder reproducir instalación de ambiente de trabajo y configuración del software

- •• Infraestructura de trabajo
	- Herramientas
		- IDE, editores (eclipse, VS.NET, phpEdit)
		- Prueba automática (xUnit)
		- Evaluación de código (HTMLTidy, fxCop)
		- Métricas (XRadar, JMeter)
		- Generación (ant)

- Comunicación
	- Infraestructura de comunicación del equipo
	- Coordinación del ciclo de cambios con la gestión del proyecto
	- $\mathcal{L}_{\mathcal{A}}$  , the state of the state  $\mathcal{L}_{\mathcal{A}}$  Estado de productos (pendiente, sin revisar, etc.)
	- Informes de métricas de cambio

- •• Herramientas de gestión
	- $\mathcal{L}_{\mathcal{A}}$  Seguimiento de solicitudes
		- Mantis
		- Mozilla
		- BugTracker
	- Documentación
		- Wiki
	- $\mathcal{L}_{\mathcal{A}}$  , the state of the state  $\mathcal{L}_{\mathcal{A}}$  Repositorios de proyectos
		- SourceForge.net (online)
		- Gforge, MS Project

#### **Conceptos**

- • Conceptos
	- Línea base
	- Repositorio
	- Check-in/check-out
	- $\mathcal{L}_{\mathcal{A}}$  , the state of the state  $\mathcal{L}_{\mathcal{A}}$ Versión y derivación
	- Ramificación/Combinación
	- Circuito de cambios
	- Espacios virtuales y estados

- Influencias
	- Ciclo de vida
	- Arquitectura del producto
	- Relación con el cliente
	- $\mathcal{L}_{\mathcal{A}}$  , the state of the state  $\mathcal{L}_{\mathcal{A}}$ Lugar y horarios de trabajo
	- $\mathcal{L}_{\mathcal{A}}$  , the state of the state  $\mathcal{L}_{\mathcal{A}}$ – Revisiones y actividades de prueba

- Patrones de SCM
	- Actualización frecuente / actualización tardía.
	- Integración secuencial / integración concurrente.
	- $\mathcal{L}_{\mathcal{A}}$  , the state of the state  $\mathcal{L}_{\mathcal{A}}$ Propiedad compartida / espacios privados